# Math-3A Lesson 8-1

Properties of Logarithmic Functions (Product of Logs Log of a Power)

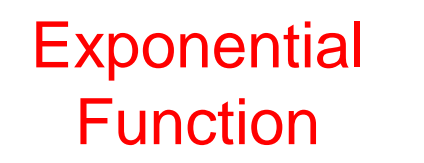

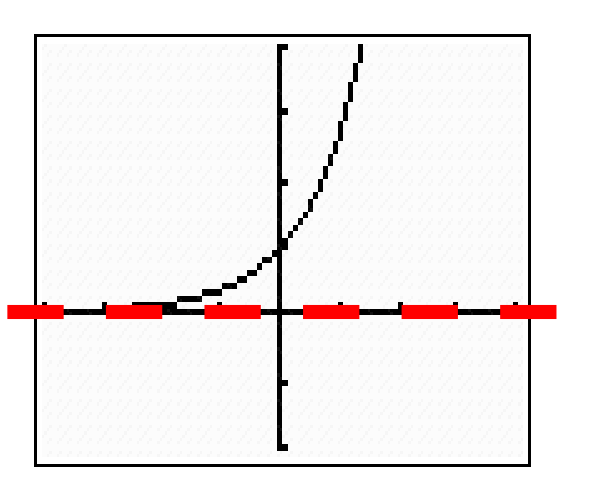

**Inverse Functions** 

### Logarithm Function

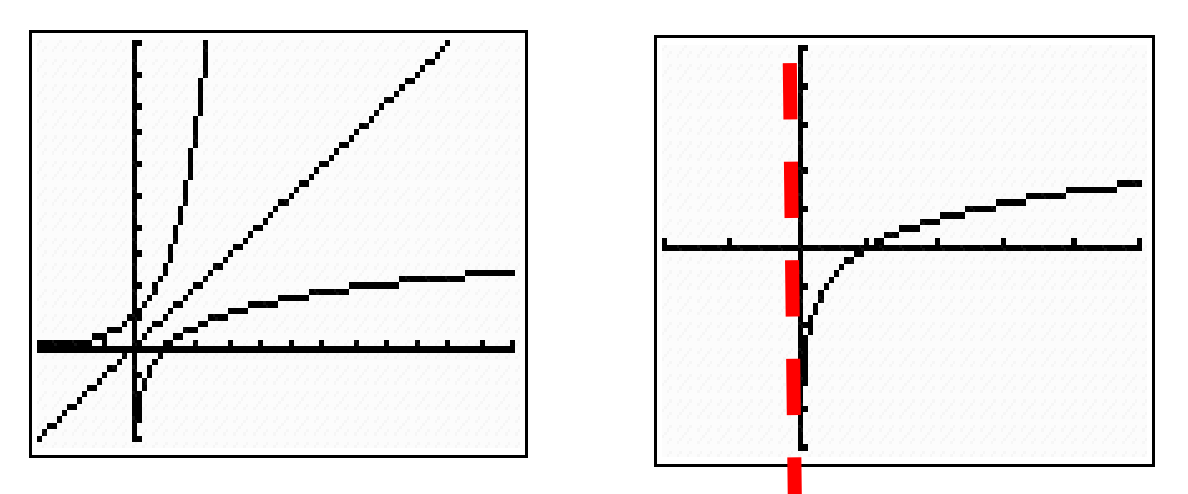

$$
f(x) = 10^x
$$

Domain = ?  $(-\infty, \infty)$ 

Range = ?  $(0, \infty)$ 

Horizontal asymptote  $= ?$ **y = 0**

Domain = ?  $(0, \infty)$  $Range = ?$   $(-\infty, \infty)$ Vertical asymptote = ? **x = 0**

 $f^{-1}(x) = log_{10}(x)$ 

## Transformations of the Log Function

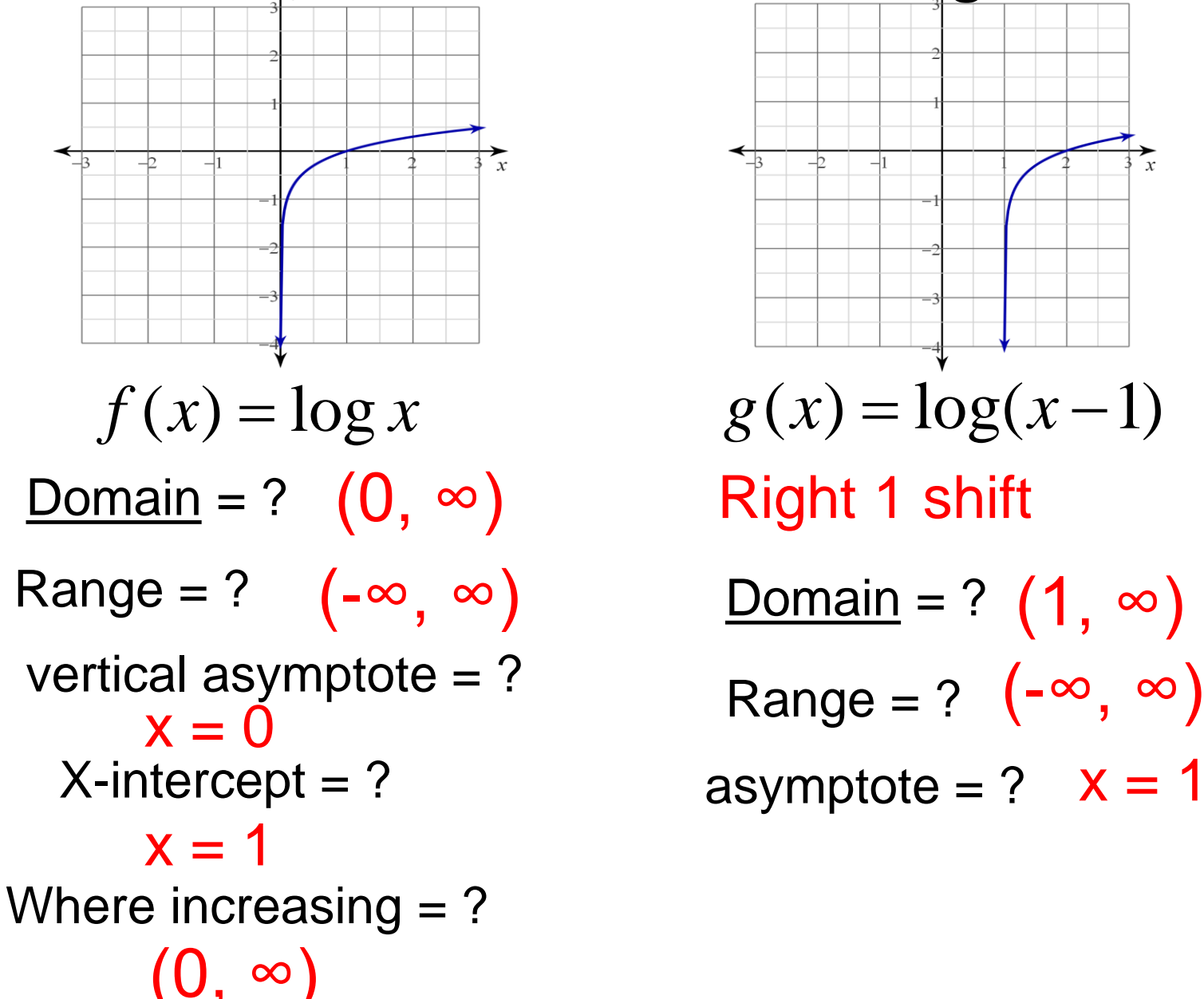

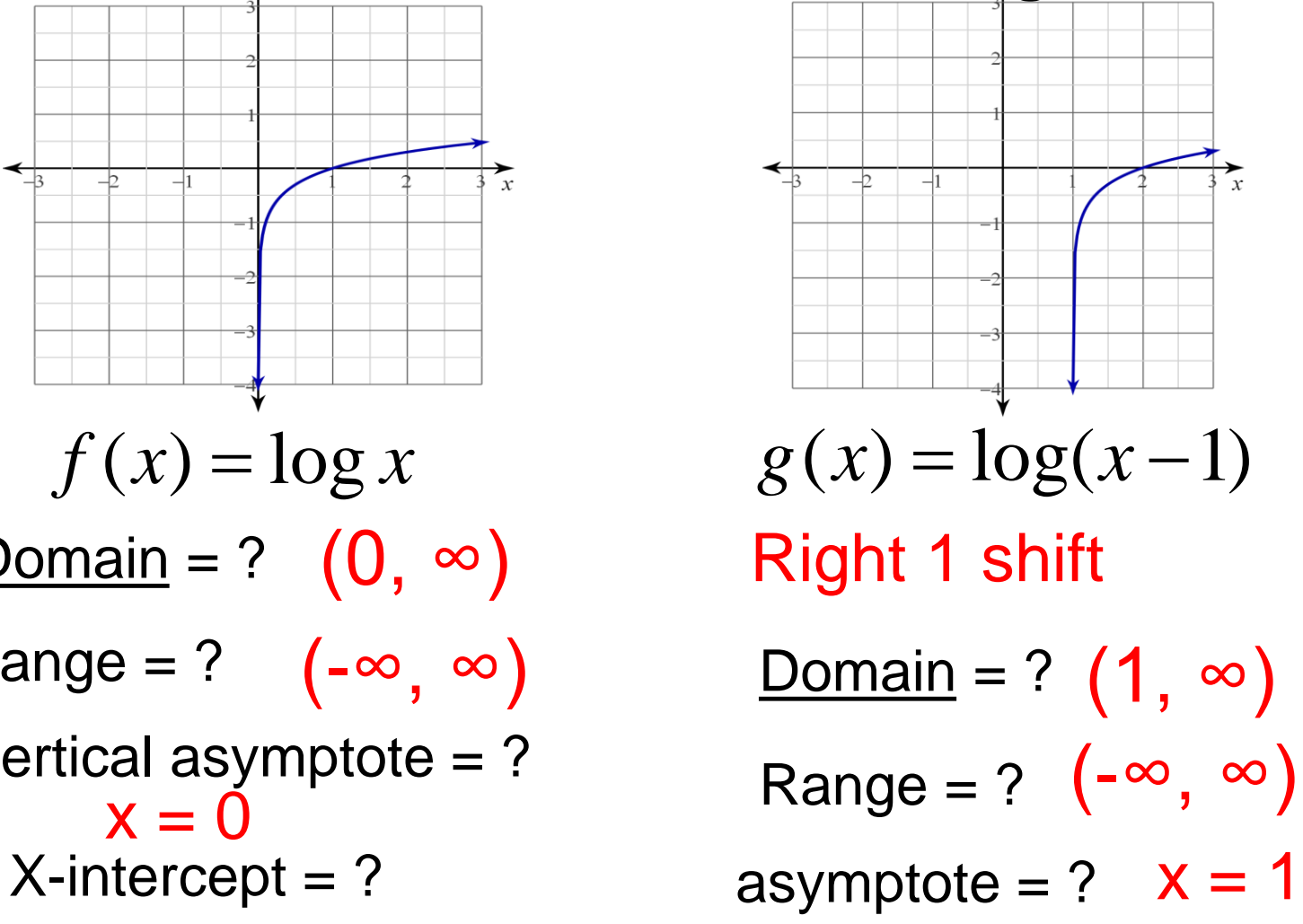

#### **Logarand**

$$
g(x) = 3\log(2x-1) + 5
$$
  
Logarand

Vertical Asymptote: The value of 'x' that makes the logarand equal to zero.

Vertical asymptote = ?  $2x - 1 = 0$  $X = \frac{1}{2}$ 

Convert to logarithm form

What is the solution?

$$
x = 2 \qquad 5^x = 25
$$

$$
\begin{array}{c}\n\text{og} \\
\Box\n\end{array} = \boxed{\phantom{0}}
$$

$$
\log_5 25 = x
$$

- $\log_4 64 = x$  $4^{x} = 64$  $x = 3$
- $b^x = y$  $y = y$  *log<sub>b</sub>*  $y = x$  $\equiv$  $x = ?$ ??
- $\log_9 81 = x$  $5^x = 25$   $\log_5 25 = x$ <br>  $4^x = 64$   $\log_4 64 = x$ <br>  $b^x = y$   $\log_b y = x$ <br>  $b^x = 81$   $\log_9 81 = x$ <br>  $b^x = 1000$   $\log_{10} 1000 = x$  $x = 2$   $9^x = 81$
- $x = 3$   $10^x = 1000$

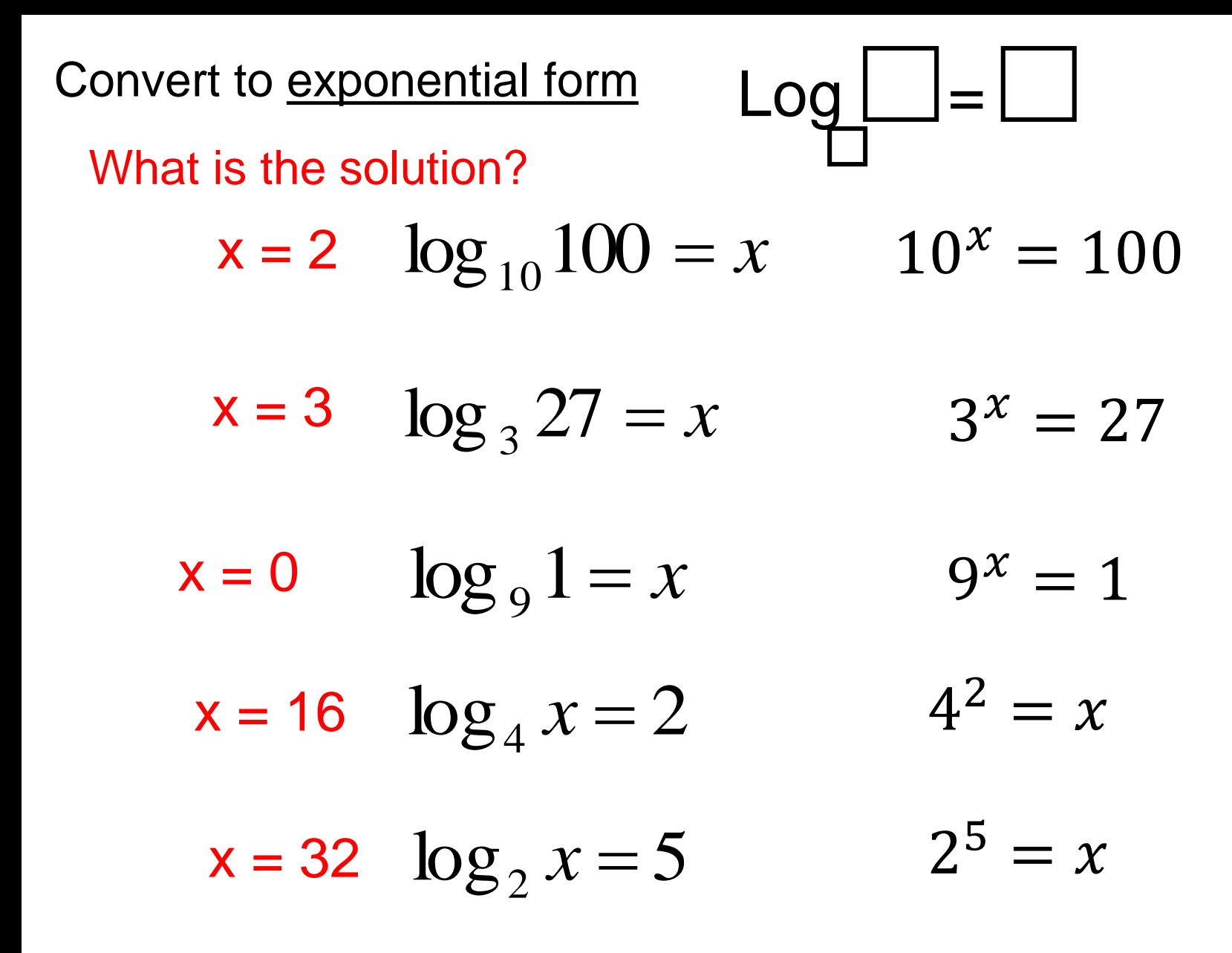

$$
f(x) = 5^{2x+4}
$$
 Find  $f^{-1}(x)$   
\n
$$
y = 5^{2x+4}
$$
 Replace f(x) with 'y'  
\n
$$
x = 5^{2y+4}
$$
 exchange 'x' and 'y'  
\n
$$
\log_5 x = 2y + 4
$$
 Log is the exponent (remember how to convert between the two?)  
\n
$$
-4 + \log_5 x = 2y
$$
 Solve for 'y'  
\n
$$
\frac{-4 + \log_5 x}{2} = y
$$
 
$$
y = -2 + \frac{1}{2} \log_5 x
$$

2

$$
y = -2 + \frac{1}{2} \log_5 x
$$

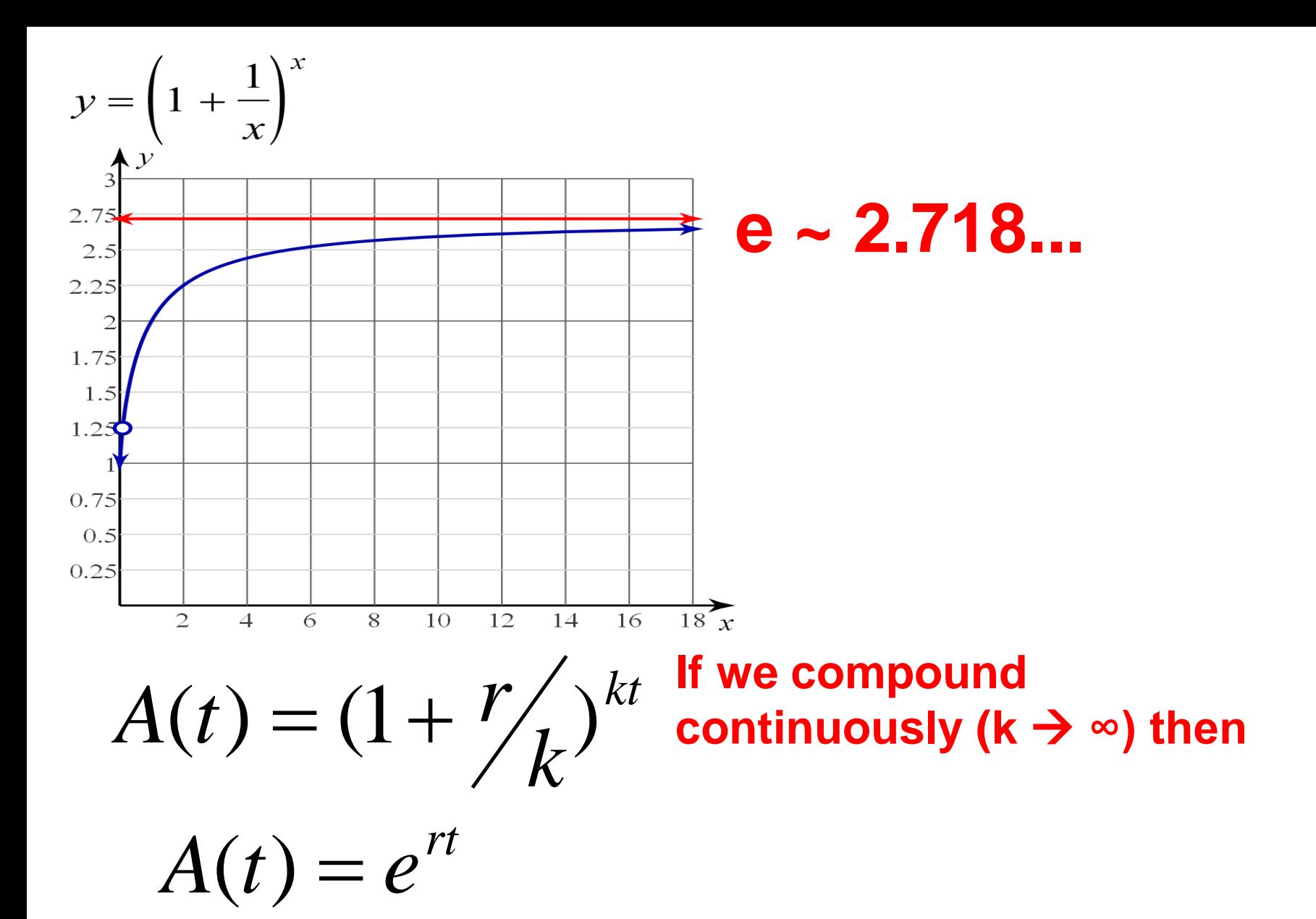

$$
2^3 * 2^2 = 2^5
$$

The product of powers  $\rightarrow$  add the exponents

$$
2^3 * 2^2 = 2^5
$$

Logarithm: another way of writing the exponent Convert each exponent above into a log:

$$
\log_2 8 + \log_2 4 = \log_2 32
$$

$$
3 + 2 = 5
$$

This is the logarithm equivalent of the multiply powers property of exponents.

Log of a Product Property

$$
\log_2 15 = \log_2 (3 * 5)
$$
  

$$
\log_2 15 = \log_2 3 + \log_2 5
$$
  

$$
\log_b (RS) = \log_b R + \log_b S
$$

 $log$  of a product = sum of the logs of the factors.

Expand the Logarithm: use properties of logs to rewrite a single log as an expression of separate logs.

$$
\log_3 xy \qquad \log_3 x + \log_3 y
$$
  

$$
\log_3 45 \qquad \log_3 3 + \log_3 3 + \log_3 5
$$
  

$$
45 = 3 * 3 * 5 \qquad 2 \log_3 3 + \log_3 5
$$

Expand the Logarithm: use properties of logs to rewrite a single log as an expression of separate logs.

$$
\left|\log(3xy^2)\right| = \log 3 + \log x + \log y^2
$$
  
- \log 3 + \log x + \log y

$$
= \log 3 + \log x + \log y + \log y
$$

$$
= \log 3 + \log x + 2 \log y
$$

$$
\left|\log_4 6\right| = \log_4 3 + \log_4 2
$$
  

$$
\boxed{\ln 2xyw} = \ln 2 + \ln x + \ln 2
$$

$$
\begin{vmatrix} \ln 2xyw \end{vmatrix} = \ln 2 + \ln x + \ln y + \ln w
$$

Condense the Logarithm: apply properties of logarithms to rewrite the log expression as a single log.

$$
\begin{array}{ll}\n\log_2 7 + \log_2 5 & = \log_2 (7 * 5) & = \log_2 35 \\
\log 5 + \log x & = \log 5x\n\end{array}
$$

 $\log_{7} 5 + \log_{5} 7$ "unlike logs"  $\rightarrow$  can't condense "Condense the Log"

$$
\log_5 2 + \log_5 7 = \log_5 14
$$
  

$$
\log 9 + \log 4 = \log 36
$$

 $\log_{5} 6 + \log_{8} 4$ "unlike logs"  $\rightarrow$  can't condense "Expand the Log"

$$
\log_2 9 = \log_2(3^*3)
$$
  
=  $\log_2 3 + \log_2 3$   
=  $2 \log_2 3$ 

Notice something interesting

$$
\log_2 9 = \log_2(3)^2 = 2\log_2 3
$$

"Expand the Product"

$$
log316 = log3(4*4)
$$
  
= log<sub>3</sub>4 + log<sub>3</sub>4  
= 2log<sub>3</sub>4

Notice something interesting

$$
\log_3 16 = \log_3(4)^2 = 2\log_3 4
$$

"Expand the Product"

 $\log_510$ Log of a product is the sum of the logs of the factors.

$$
\log_5 10^2 \frac{\text{Log of a product is the sum of the log of the factors.}}{\text{of the factors.}}
$$
  
= 
$$
\log_5 10 + \log_5 10
$$
 Combine "like terms"  

$$
= 2 \log_5 10
$$
  

$$
\log_5 10^2 = 2 \log_5 10
$$

New property: "log of a power"

Use Log of a Power simplify

$$
\log x^3 = 3\log x
$$

$$
\ln 8 = \ln 2^3 = 3 \ln 2
$$

$$
\log \sqrt{x} = \log x^{\frac{1}{2}} = \frac{1}{2} \log x
$$

#### Gotcha'

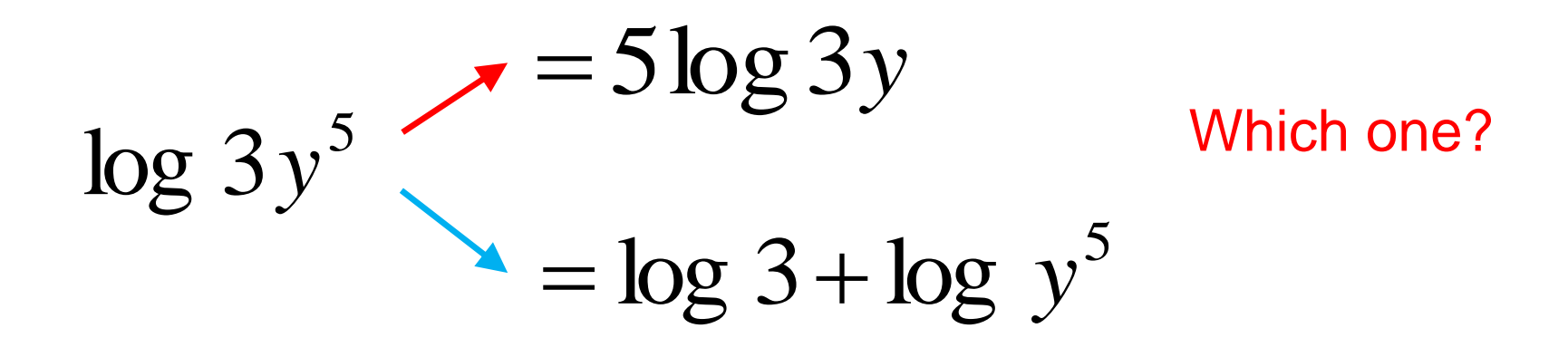

#### $5\log 3y = \log (3y)^{5}$  $= \log (3y)^5 = \log 3^5 y^5$  $\overline{\phantom{a}}$  $=$   $\log 3$ <sup>3</sup>  $y$

$$
c \sqrt{\log_b R^C} \to c \log_b R
$$

A potential error is this:

$$
\log_2 6x^3 = 3\log_2 6x
$$

What is the error ? '3' is an exponent of the base 'x' not '6x'

Correct the error.

$$
\log_2 6x^3 = \log_2 6 + \log_2 x^3
$$
  
=  $\log_2 3 + \log_2 2 + 3\log_2 x$